**Français** Branchez le câble USB sur le port

**Português** Ligue o cabo USB do rato à porta

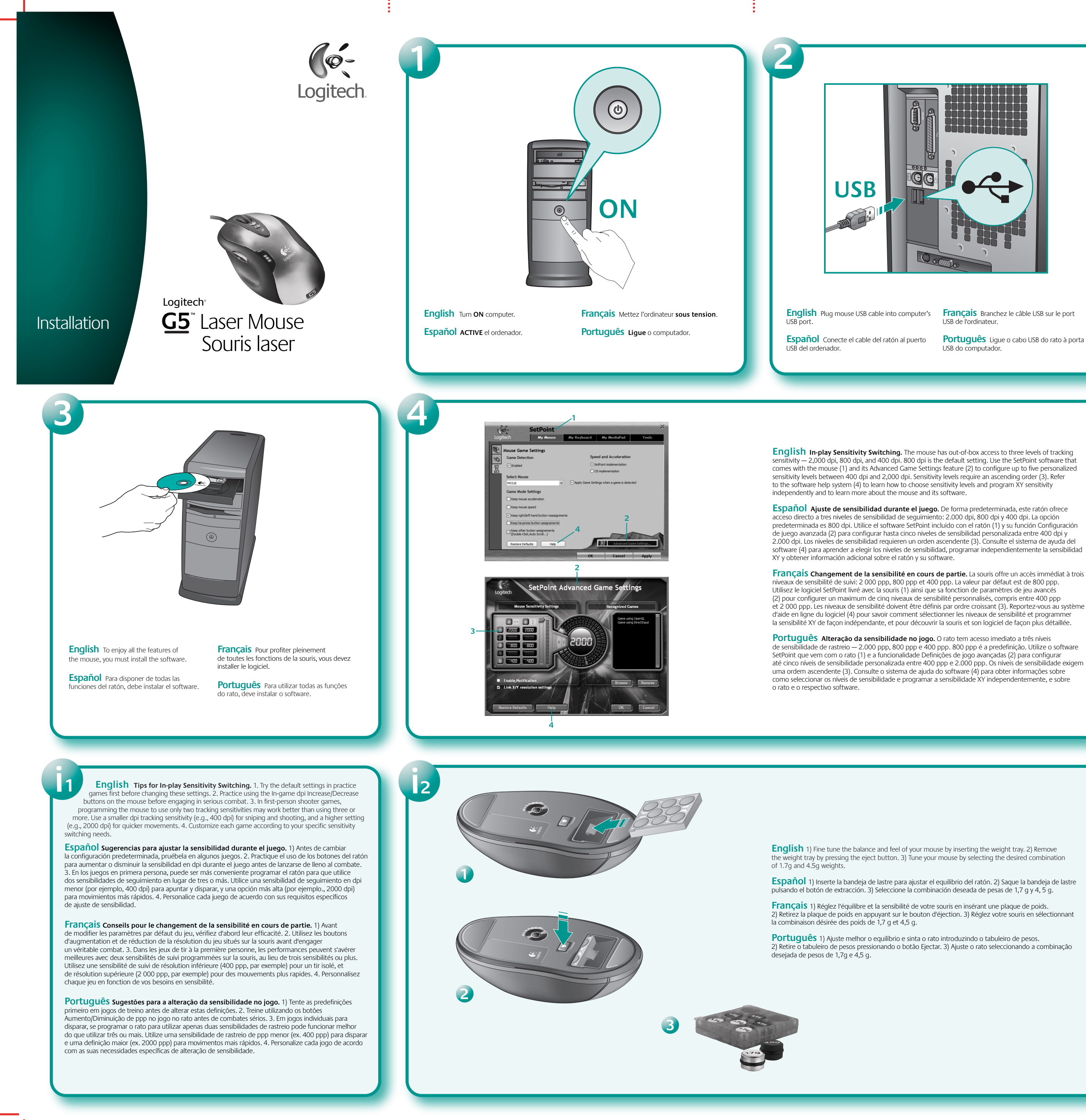

© 2005 Logitech. Tous droits réservés. Logitech, le logo Logitech et les autres marques Logitech sont<br>la propriété exclusive de Logitech et sont susceptibles d'être des marques déposées. Toutes les autres<br>marques sont la p en cas d'erreurs dans ce manuel. Les informations énoncées dans le présent document peuvent faire l'objet de modifications sans avis préalable.

**English** 1) Tilt wheel. Push wheel to either side to scroll horizontally. Program wheel to mimic keyboard commands. 2) In-game dpi increase. Press button to increase dpi (tracking sensitivity). 3) In-game dpi decrease. Press button to decrease dpi (tracking sensitivity). 4) dpi LEDs: Activated by dpi buttons (See **i4**. 5). Programmable side button. 6) Programmable left and right mouse buttons. Launch Logitech® SetPoint™ to customize button and tilt wheel assignments.

**Español** 1) Botón rueda inclinable. Incline el botón rueda para desplazamientos horizontales. Prográmelo para emular comandos de teclado. 2) Aumento de dpi durante el juego. Pulse el botón para aumentar la sensibilidad de seguimiento en dpi. 3) Disminución de dpi durante el juego. Pulse el botón para reducir la sensibilidad de seguimiento en dpi. 4) Diodos dpi: se activan mediante los botones dpi (véase **i4**). 5). Botón lateral programable. 6) Botones izquierdo/derecho de ratón programables. Utilice Logitech® SetPoint™ para personalizar asignaciones de tareas de los distintos botones.

**623852-0403.A**

## **www.logitech.com**

**English** dpi LEDs show dpi settings of mouse when dpi buttons are used. 1) Top LED = Level 1 dpi setting, 3) middle LED = Level 3, and 5) bottom LED = Level 5. When dpi settings have been programmed, 4) bottom and middle LEDs = Level 4, and 2) middle and top LEDs = Level 2. Up to five dpi setting can be programmed; three levels is the default (with or without software installation) offering default dpi settings of 400, 800, and 2,000, respectively. Programming dpi levels requires at least one dpi setting, and all settings must be in ascending order in increments of 50 dpi or more, with no duplicate settings allowed.

**Français** 1) Roulette multidirectionnelle. Poussez la roulette sur le côté pour le défilement horizontal. Programmez la roulette de façon à simuler les commandes du clavier. 2) Augmentation de la résolution de jeu. Appuyez sur le bouton pour augmenter la résolution (sensibilité du suivi). 3) Diminution de la résolution de jeu. Appuyez sur le bouton pour diminuer la résolution (sensibilité du suivi). 4) Témoins de résolution: activés par les boutons de résolution (voir **i4**). 5). Bouton latéral programmable. 6) Boutons de souris gauche et droit programmables. Lancez Logitech® SetPoint™ pour personnaliser les affectations du bouton et de la roulette multidirectionnelle.

**Português** 1) Roda de inclinação. Prima a roda para qualquer um dos lados para efectuar o scroll horizontal. Programe a roda para simular os comandos do teclado. 2) Aumento de ppp no jogo. Prima o botão para aumentar o ppp (sensibilidade de rastreio). 3) Diminuição de ppp no jogo. Prima o botão para diminuir o ppp (sensibilidade de rastreio). 4) LEDs de ppp: Activado através dos botões ppp (Consulte **i4**. 5). Botão programável lateral. 6) Botões programáveis esquerdo e direito do rato. Inicie o Logitech® SetPoint™ para personalizar o botão e as atribuições da roda de inclinação.

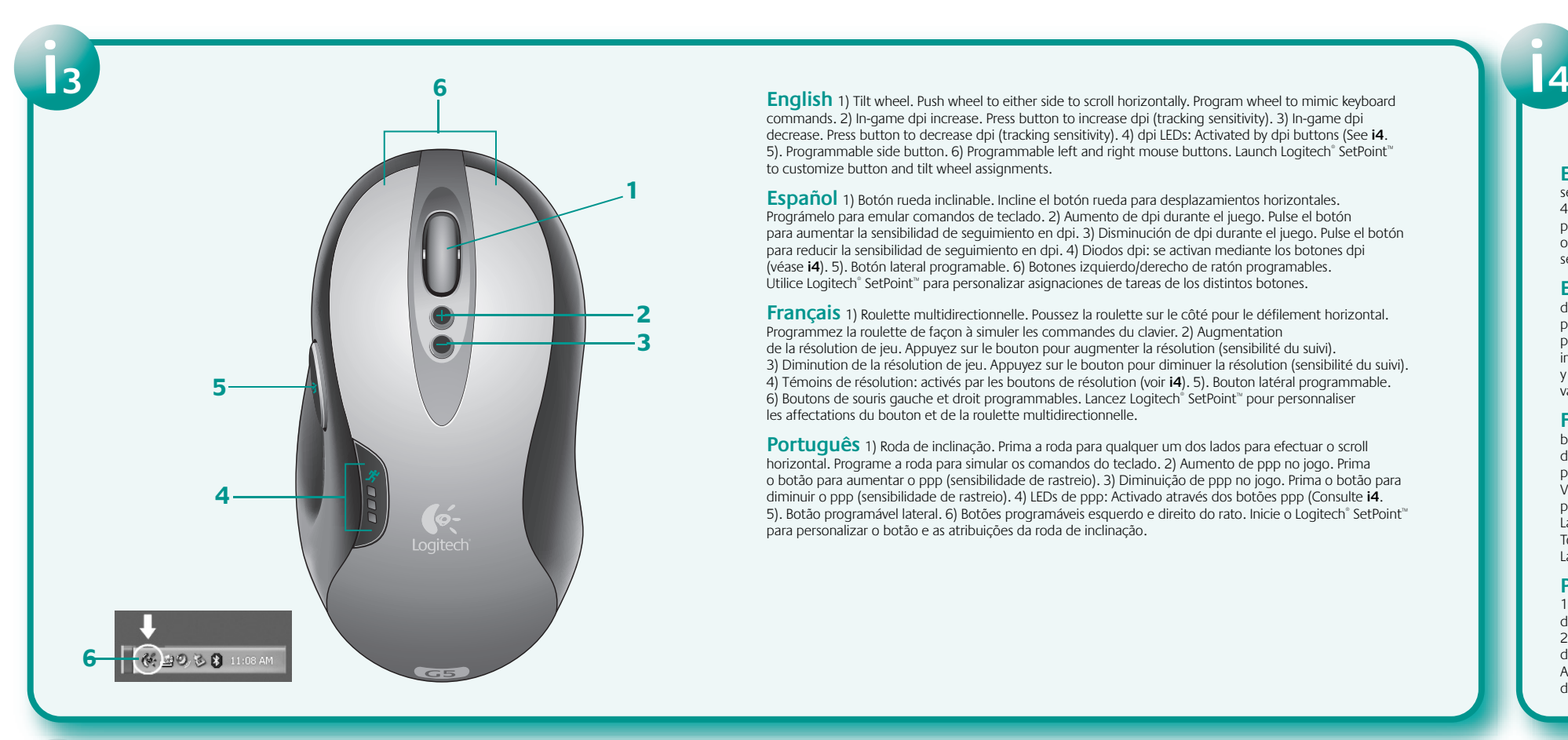

**5 4 3 2 1**

**Español** Los diodos dpi indican la configuración del ratón al usar los botones dpi. 1) Diodo superior = dpi de nivel 1, 3) Diodo intermedio = Nivel 3 y 5) Diodo inferior = Nivel 5. Con la configuración dpi programada, 4) Diodos inferior e intermedio = Nivel 4 y 2) Diodos intermedio y superior = Nivel 2. Es posible programar hasta cinco opciones de dpi; de forma predeterminada hay tres niveles (con o sin software instalado): 400, 800 y 2.000 dpi. La programación de los niveles dpi requiere al menos una opción de dpi, y si hay varias deben seguir un orden ascendente con incrementos de 50 dpi como mínimo. No se admiten valores repetidos.

**Français** Les témoins de résolution indiquent les paramètres de résolution de la souris lorsque les boutons de résolution sont utilisés. 1) Témoin supérieur = Paramètre de résolution de niveau 1, 3) Témoin du milieu = Niveau 3, et 5) Témoin inférieur = Niveau 5. Lorsque les paramètres de résolution ont été programmés, 4) Témoins central et inférieur = Niveau 4, et 2) Témoins central et supérieur = Niveau 2. Vous pouvez programmer jusqu'à cinq paramètres de résolution; trois niveaux correspondent aux valeurs par défaut (avec ou sans installation logicielle), à savoir 400, 800 et 2 000 ppp, respectivement. La programmation des niveaux de résolution requiert la définition d'au moins un paramètre de résolution. Tous les paramètres doivent en outre être définis par ordre croissant et par incréments de 50 ppp ou plus. La duplication de paramètres n'est pas autorisée.

**Português** Os LEDs de ppp mostram as definições de ppp do rato ao utilizar os botões ppp. 1) LED superior = Nível 1 da definição de ppp, 3) LED central = Nível 3 e 5) LED inferior = Nível 5. Depois de programar as definições de ppp, 4) LEDs inferior e central = Nível 4 e 2) LEDs superior e central = Nível 2. Pode programar até cinco definições de ppp; a predefinição inclui três níveis (com ou sem a instalação de software) disponibilizando as predefinições de ppp de 400, 800 e 2.000, respectivamente. A programação dos níveis de ppp requer pelo menos uma definição de ppp e todas as definições têm de estar por ordem ascendente em incrementos de 50 ppp ou mais, sem definições em duplicado.

**English Mouse Not Working.** 1) Check the mouse USB cable connection. 2) Try the mouse USB cable in another USB port on the computer. 3) Try rebooting the computer. 4) If possible, test mouse on another computer. 5) Visit www.logitech.com/support for more information. 6) Note: To get the most out of your product, install the software.

> es, ajustes o procedimientos no especificados en este doc puede dar como resultado la exposición a radiaciones peligrosas. **Directrices**  commandes et réglages ou l'emploi de procédures autres que celles **de uso y seguridad.** 1) No dirija el haz infrarrojo directamente a los ojos. 2) Si hay problemas de funcionamiento que no ha conseguido resolver, apague el dispositivo y póngase en contacto con el servicio de asistencia técnica de Logitech. 3) No desmonte el producto, no deje que entre en contacto con líquidos ni lo utilice en entornos húmedos o con una temperatura superior a la indicada en las especificaciones, entre 0º C y 40º C. 4). De darse una temperatura ambiente fuera de los límites permitidos, apague el dispositivo y espere hasta que se den las condiciones de temperatura requeridas. **Garantía y cumplimiento de normativas.** El producto se entrega con una garantía limitada de tres años, ha pasado las pruebas UL, debería usarse únicamente con dispositivos con certificación UL y cumple con las normativas FCC y CE. Para obtener más información sobre la garantía, consulte el sistema de ayuda del software. Para obtener más información sobre el cumplimiento de las normativas, vi **http://www.logitech.com/compliance. ¡ADVERTENCIA! RIESGO DE ASFIXIA: piezas pequeñas; no recomendado para niños menores de 3 años.**

**Español El ratón no funciona.** 1) Compruebe la conexión del cable USB del ratón. 2) Pruebe el cable USB del ratón en otro puerto USB del ordenador. 3) Reinicie el equipo. 4) A ser posible, pruebe el ratón en otro ordenador. 5) Visite www.logitech.com/support para obtener información adicional. 6) Nota: para disponer de todas las funciones del producto, debe instalar el software.

> seguridad. Este dispositivo óptico cumple con la normativa internacional IEC et sécurité. Ce dispositif optique est conforme à la norme internationale IEC de funcionamiento entre 0° C y 40° C. **PRECAUCIÓN:** Este dispositivo óptico gamme de longueur d'ondes comprise entre 832 et 865 nanomètres; Web **http://www.logitech.com/comfort. Normes internationales**  60825-1: 2001-08 pour les produits laser de classe 1 et à la réglementation 21 CFR 1040.10 et 1040.1, sauf exceptions découlant de l'avis sur les dispositifs laser n° 50 (Laser Notice Nr 50), en date du 26 juillet 2001: 1) Emission d'un faisceau parallèle de lumière infrarouge invisible pour l'utilisateur; 2) Puissance maximale de 716 microwatts avec onde entretenue, 3) Plage de température de fonctionnement: 0 à 40° C. **ATTENTION:**

> > cette souris optique ne nécessite aucun enti spécifiées dans le cadre du présent document risquent de provoquer une exposition à des radiations dangereuses. **Consignes de sécurité et conseils d'utilisation.** 1) Ne pas diriger le rayon infrarouge vers les yeux. 2) En cas de dysfonctionnement

**Français La souris ne fonctionne plus.** 1) Vérifiez la connexion du câble USB de la souris. 2) Testez le câble USB de la souris sur un autre port USB de l'ordinateur. 3) Essayez de redémarrer l'ordinateur. 4) Si possible, testez la souris sur un autre ordinateur. 5) Accédez au site www.logitech.com/support pour obtenir plus d'informations. 6) Remarque: pour tirer le meilleur parti de votre produit, installez le logiciel.

**Português O rato não funciona.** 1) Verifique a ligação do cabo USB do rato. 2) Tente ligar o cabo USB do rato a outra porta USB no computador. 3) Tente reiniciar o computador. 4) Se possível, teste o rato noutro computador. 5) Visite www.logitech.com/support para obter mais informações. 6) Nota: Para tirar o maior proveito do produto, instale o software.

# **www.logitech.com/support**

### Austria +43-(0)1 502 221 348 Dutch: +32-(0)2 626 89 60; French: +32-(0)2 626 89 62 **L**ocation Denmark Eastern Europe +45-35 44 55 17 English: +41-(0)21 863 54 01 Finland France +358-(0)9 817 100 21 +33-(0)1-43 62 34 14 Germany Hungary +49-(0)69-92 032 166 English: +41-(0)21 863 54 01 Ireland Italy +353-(0)1-605 8357 +39-02-214 08 71 Netherlands Norway +31-(0)10-243 88 98 +47-(0)23 500 083 Portugal Spain +351-21 316 4124 +34 –91-375 33 69 Sweden Switzerland +46-(0)8-519 920 20 D +41-(0)21-863 54 11; F +41-(0)21-863 54 31 I +41-(0)21-863 54 61 Belgium United Kingdom  $+44$  -(0)207-309-01 26 Other countries **English: +41-(0)21 863 54 01** Americas (USA) English: +1 702 269 3457

**?**

© 2005 Logitech. All rights reserved. Logitech, the Logitech logo, and other Logitech marks are owned by Logitech and may be registered. All other trademarks are the property of their respective owners.<br>Logitech assumes no responsibility for any errors that may appear in this manual. Information contained<br>herein is subject **English Important Ergonomic Information:** Long periods of repetitive motion using an improperly

# Logitech

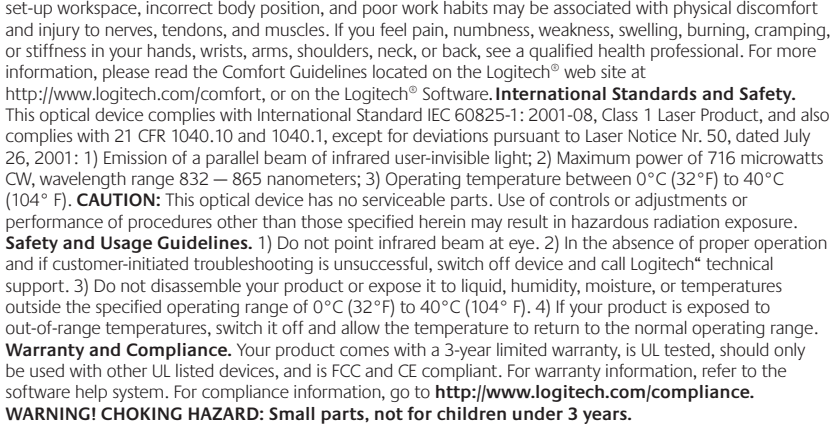

**Español Información sanitaria importante.** Lea las recomendaciones **Français Informations importantes relatives au confort.** Veuillez para evitar el cansancio, que encontrará en el sistema de ayuda y en la página lire le guide Logitech et votre confort dans l'Aide du logiciel ou sur le site **http://www.logitech.com/comfort. Normativa internacional y**  60825-1: 2001-08, Producto láser de clase 1, y con 21 CFR 1040.10 y 1040.1, excepto en lo relacionado con el aviso de láser número 50, del 26 de julio de 2001: 1) Emisión de un haz paralelo de luz infrarroja invisible para el usuario; 2) Potencia máxima de 716 microvatios en funcionamiento continuo; intervalo de longitud de onda entre 832 y 865 nanómetros; 3) Temperatura

no incluye piezas que puedan repararse o sustituirse. La utilización de

et de dépannage infructueux, éteignez le dispositif et contactez l'assistance technique Logitech. 3) Ne pas démonter le produit ni l'exposer à l'humidité, aux liquides, à des températures hors de la plage recommandée de fonctionnement de 0 à 40° C. Si le produit est exposé à des températures extrêmes, le désactiver et laisser la température revenir à la normale de fonctionnement. Garantie et conformité. Votre produit, certifié UL, est livré avec une garantie limitée de 3 ans, doit être utilisé uniquement avec des appareils certifiés UL et est conforme aux normes FCC et CE. Pour en savoir plus, consultez l'Aide du logiciel. Pour les informations relatives à la conformité, rendez-vous sur **http://www.logitech.com/compliance. ATTENTION! RISQUE DE SUFFOCATION: Petits composants; ne pas laisser à la portée des enfants de moins de 3 ans.**

## **Português Informações importantes sobre ergonomia.** Leia as directrizes de conforto no sistema de ajuda e em

**http://www.logitech.com/comfort. Normas internacionais e segurança.** Este dispositivo óptico cumpre a norma internacional IEC 60825-1: 2001-08, Produto laser Classe 1 e também cumpre 21 CFR 1040.10 and 1040.1, excepto os desvios conforme Laser Notice Nr. 50, 26 de Julho de 2001: 1) Emissão de uma radiação paralela de luz de infravermelhos invisível ao utilizador; 2) Potência máxima de 716 microwatts CW, raio de comprimento de onda 832 — 865 nanometros; 3) Temperatura de funcionamento entre 0º C e 40º C. **AVISO:** Neste dispositivo óptico não existem peças que precisem de manutenção. A utilização de controlos, tes ou a adopção de procedimentos resultar na exposição perigosa a radiação. **Directrizes de utilização e segurança.** 1) Não aponte os raios de infravermelhos para os olhos. 2) Se o dispositivo não funcionar correctamente e a resolução de problemas efectuada inicialmente pelo utilizador não tiver sucesso, desligue o dispositivo e contacte a assistência técnica da Logitech. 3) Não desmonte o produto, não deixe que entre em contacto com líquidos nem exponha a humidade ou temperaturas fora do intervalo de funcionamento especificado de 0°C a 40°C. 4) Se o produto for exposto a temperaturas fora do intervalo, desligue-o e permita que a temperatura volte ao intervalo de funcionamento normal. **Garantia e compatibilidade.** Este produto tem uma garantia limitada de 3 anos, foi submetido ao teste UL, só deve ser utilizado com outros dispositivos UL listados e está em conformidade com FCC e CE. Para obter informações sobre a garantia, consulte o sistema de ajuda do software. Para obter informações sobre a compatibilidade, vá a **http://www.logitech.com/compliance. AVISO! PERIGO DE ASFIXIA: Partes pequenas; não recomendado a crianças com idade inferior a 3 anos.**